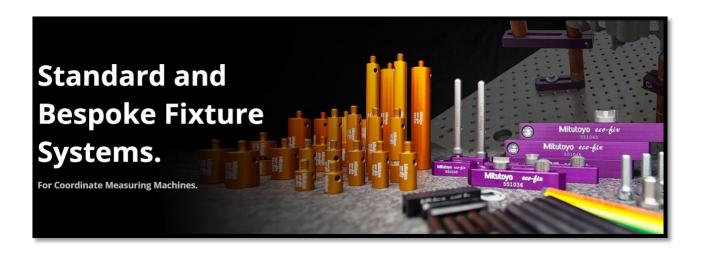

<u>Click here</u> to download the software. Link includes License information and README file.

## FixtureBuilder V5.0.0

- 1. Instructions for installation:
  - a. Extract Zip file to target folder
  - b. Right click on FixtureBuilder\_v50 exe file
  - c. Run as administrator
- 2. Minimum System Requirements for FixtureBuilder software.
- Operating systems (supported operating system):
  - Windows 10 Pro 64-bit (version 1903 or higher)
  - Windows 10 Enterprise 64-bit (x)
- FixtureBuilder hardware (minimum configuration):
  - o Processor: Multi-core processor (2.0 GHz)
  - o Memory: 16 GB of RAM
  - o Graphics card: NVIDIA Quadro T1000 (4GB GDDR5) or higher
- FixtureBuilder hardware (recommended configuration):
  - o Processor: Multi-core processor (2.0 GHz or higher)
  - o Memory: 64 GB of RAM or higher
  - o Graphics card: NVIDIA Quadro P2200 (5GB GDDR5) or higher